# **Enhancing Your Synchronous Sessions**

Dr. Sheila Braxton

### What is Nearpod?

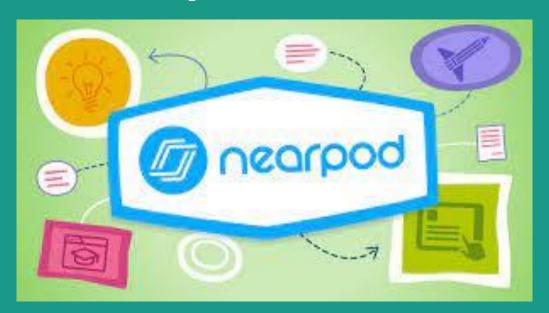

#### Ways to use Nearpod

- Presentation Delivery
- Distributing resources
- Live formative assessments
- Ongoing assessment

- Modeling
- Open-ended tasks
- Setting homework
- Sharing and using premade resources

# Creating a Teacher Account

IT'S FREE

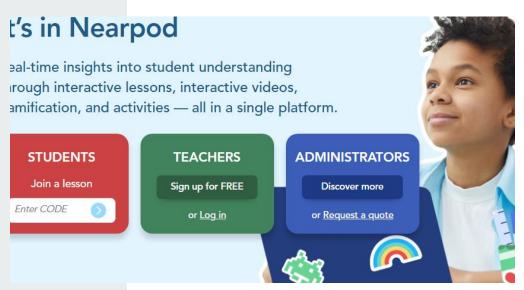

# **Creating Nearpod**

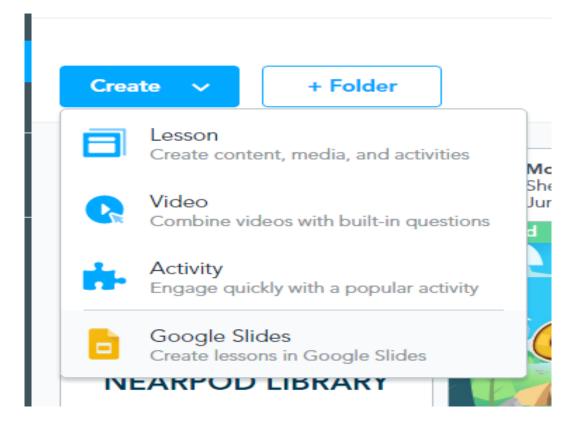

### **Creating Nearpod**

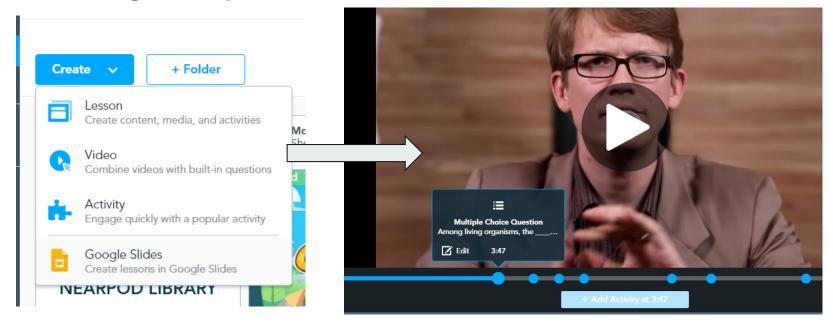

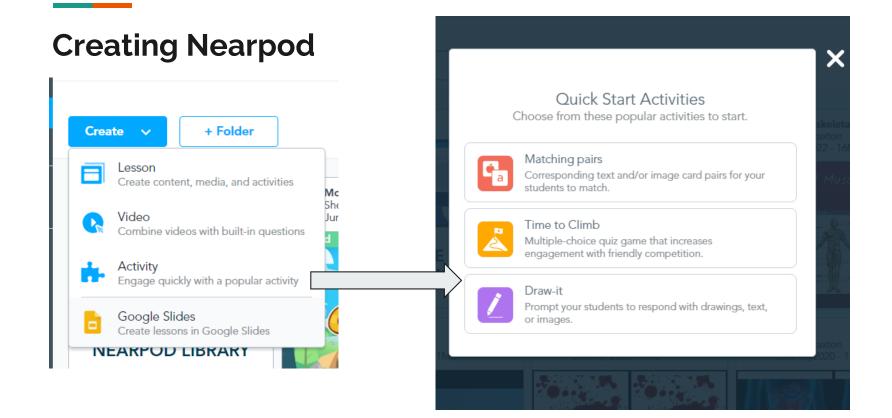

#### Features cont'd

- ★ Brainstorming idea
- **★** Suggestions
- ★ What you learned

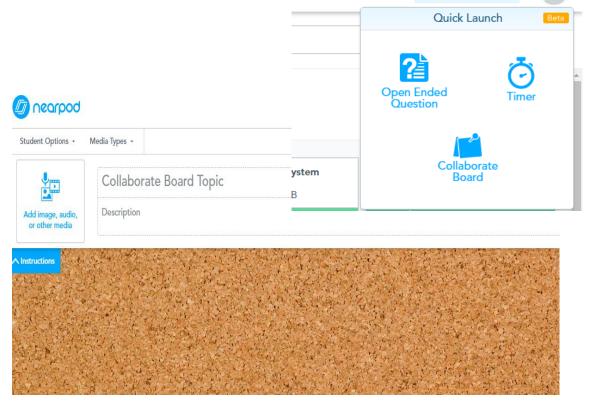

Quick Launch

Create v

### Let's Check Out Nearpod

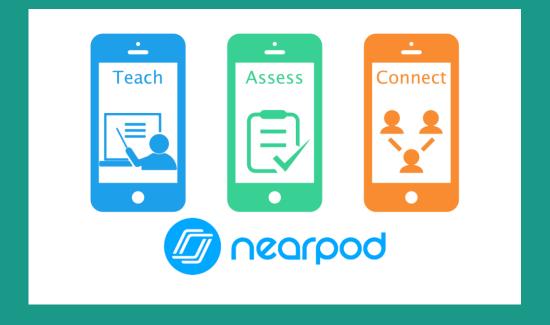

## **Questions?**

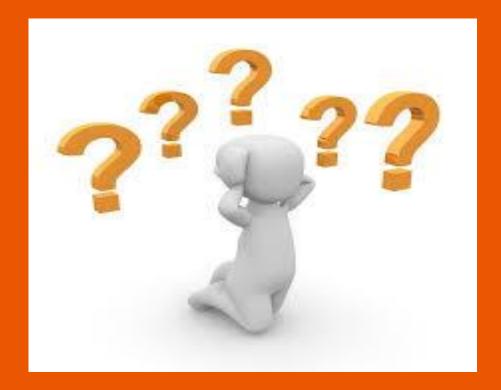